## セルフ型アンケートサービス **登録申し込み用紙**

別紙「Fastaskリサーチ会員規約」および「Fastask料金規定」を十分にご確認の上お申し込みください。<br>お申し込みいただいた内容を下記「管理者情報」に記載のご担当者へお電話にて確認させていただきます。

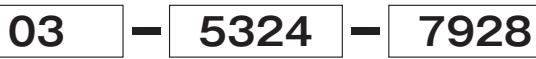

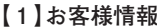

г

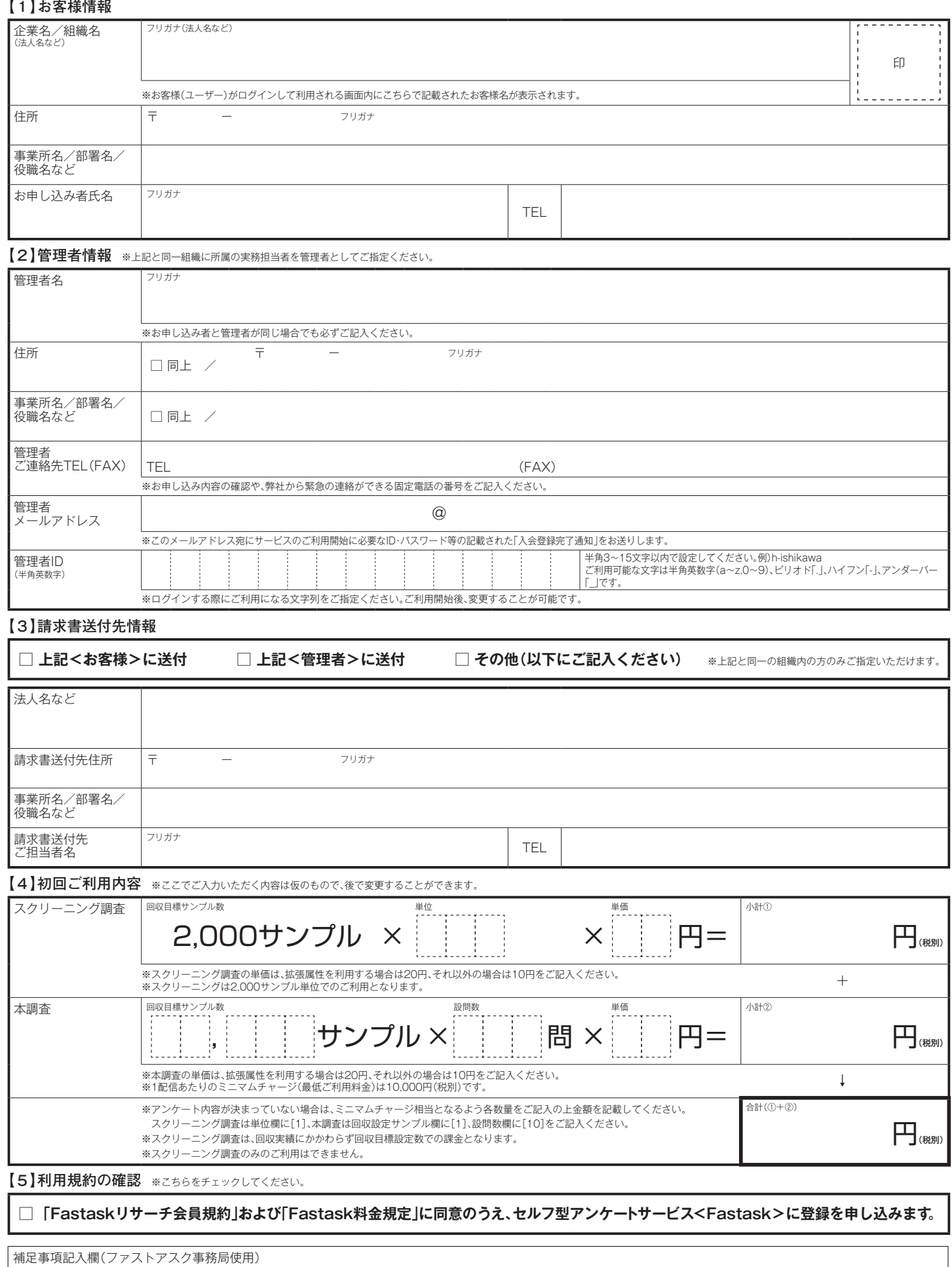

**■ 登録お申し込みからご利用開始まで**<br>■ ご利用いただけるまでの時間の目安:営業時間内にお申し込みいただくと、最短でその日に内容確認・登録手続きをさせていただきます。

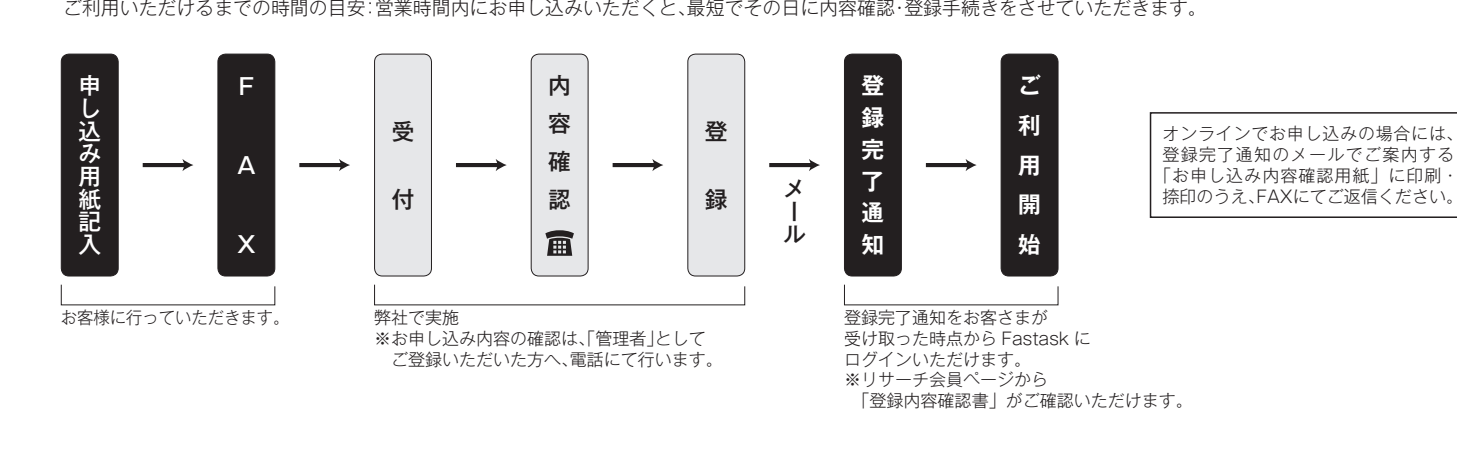

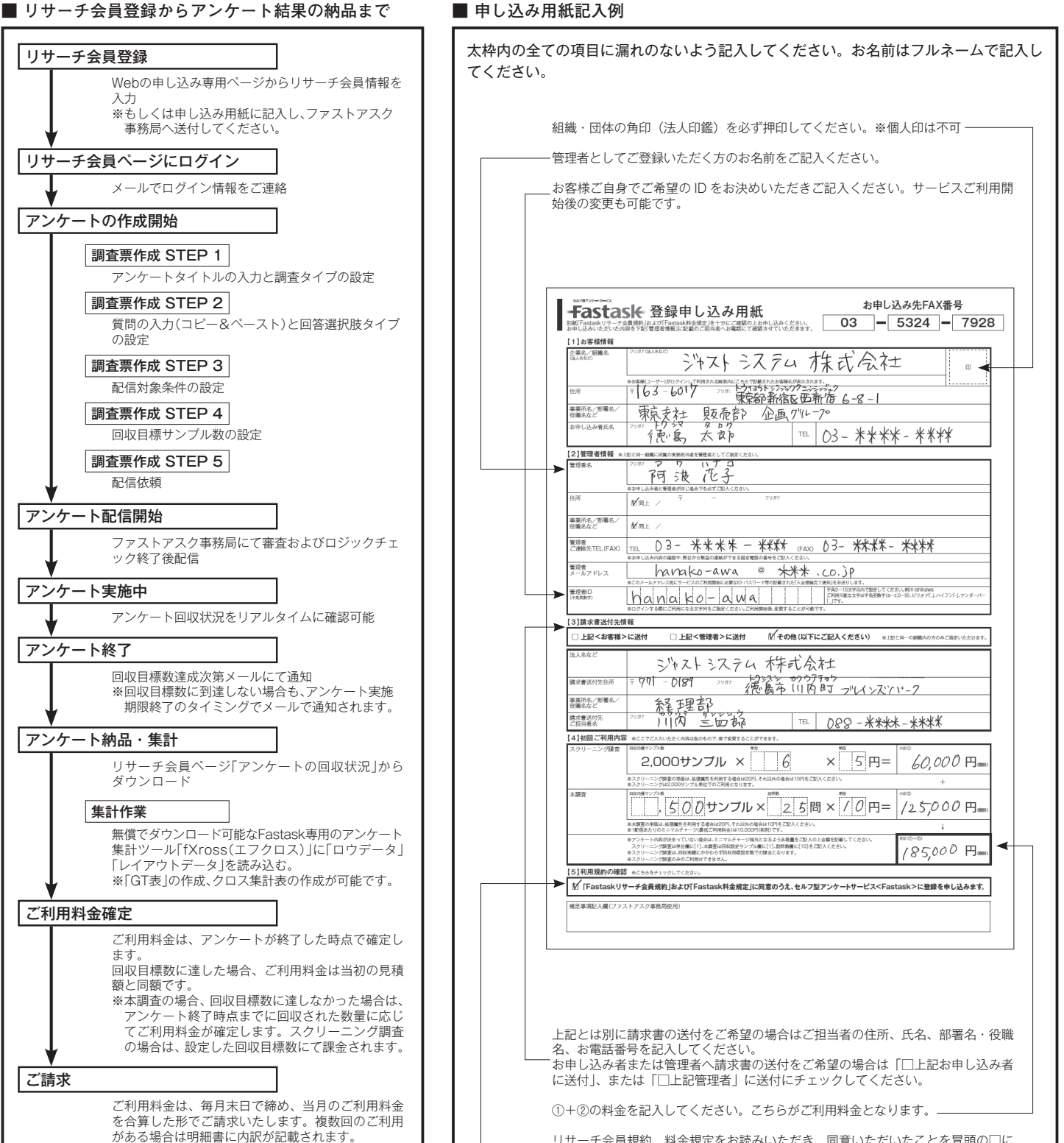

開始ではなく終了のタイミングと、請求対象月は※

なります。

リサーチ会員規約、料金規定をお読みいただき、同意いただいたことを冒頭の□に ...<br>チェックしてください。